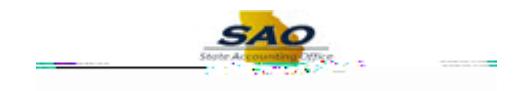

## **Submitting a Timesheet - Elapsed Time - ESS**

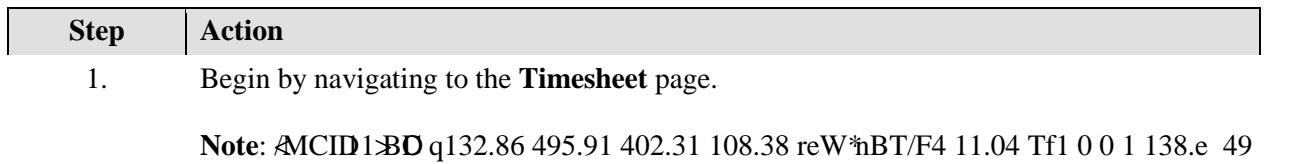

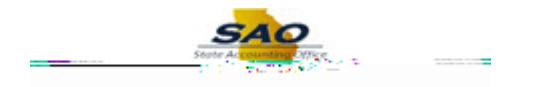

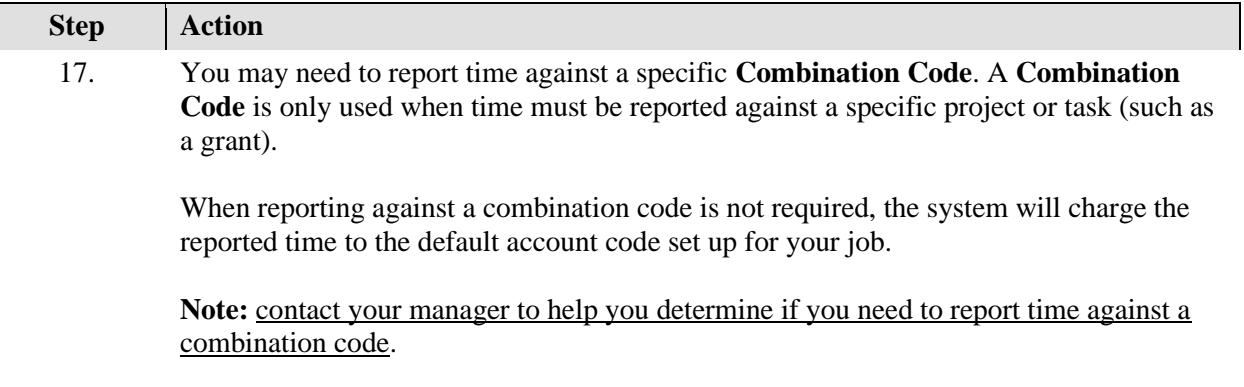

In this example, we will proceed without selecting a combination code, since the employee has not worked on any special projects.

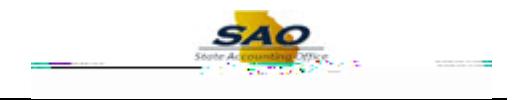

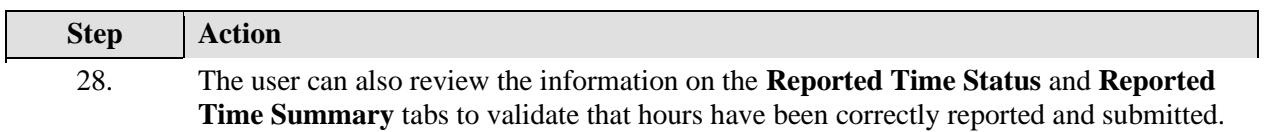